## **ATTESTAZIONE PAGAMENTO**

cliccare su posizione utente

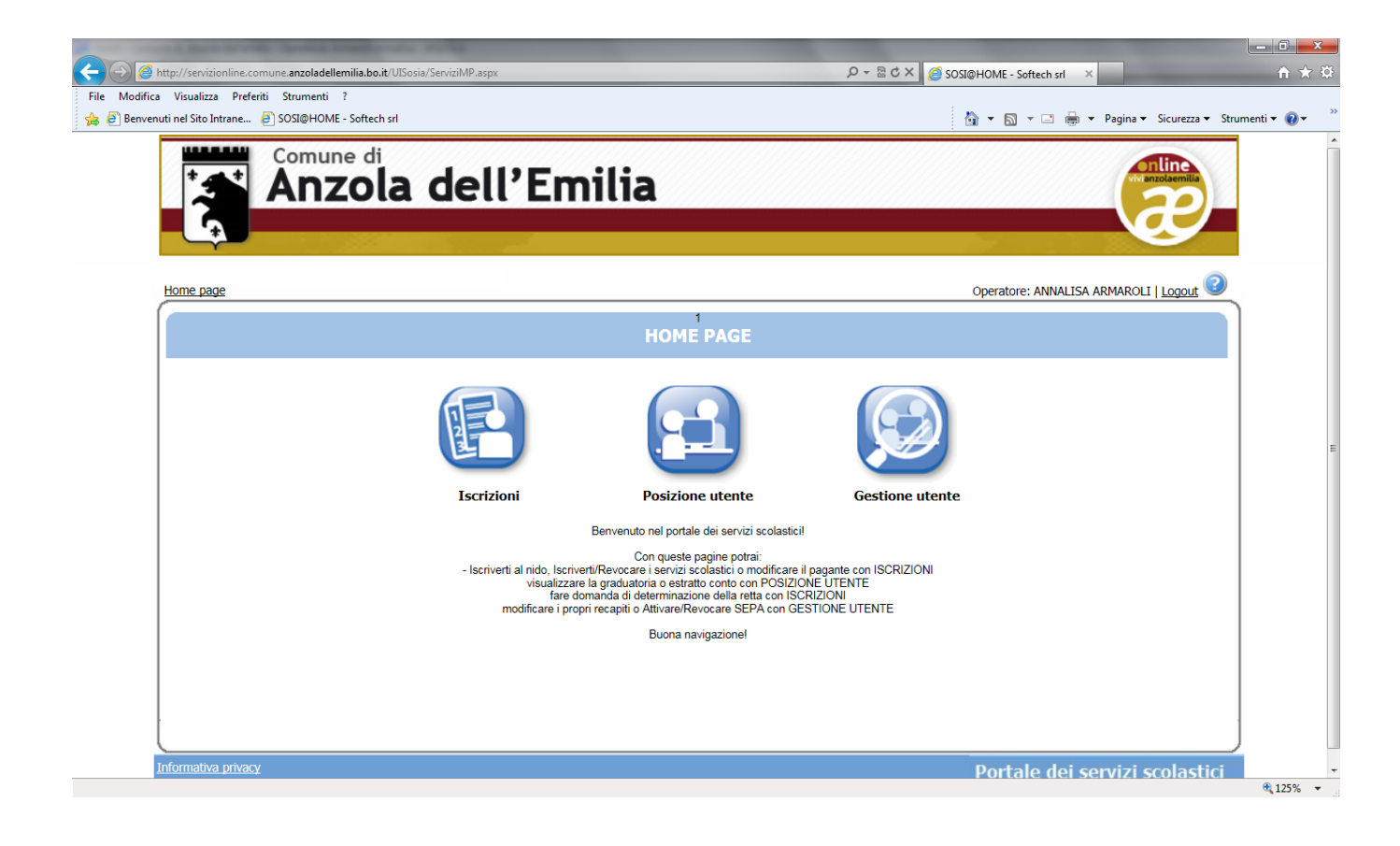

## cliccare su attestazioni

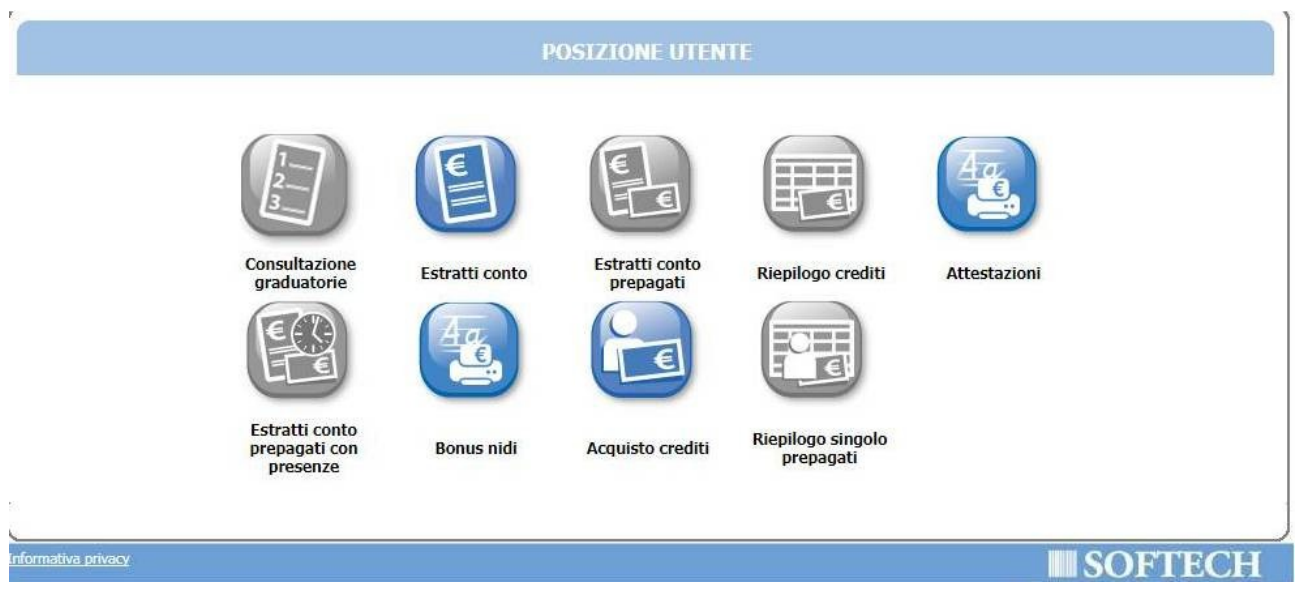

## stampare la dichiarazione

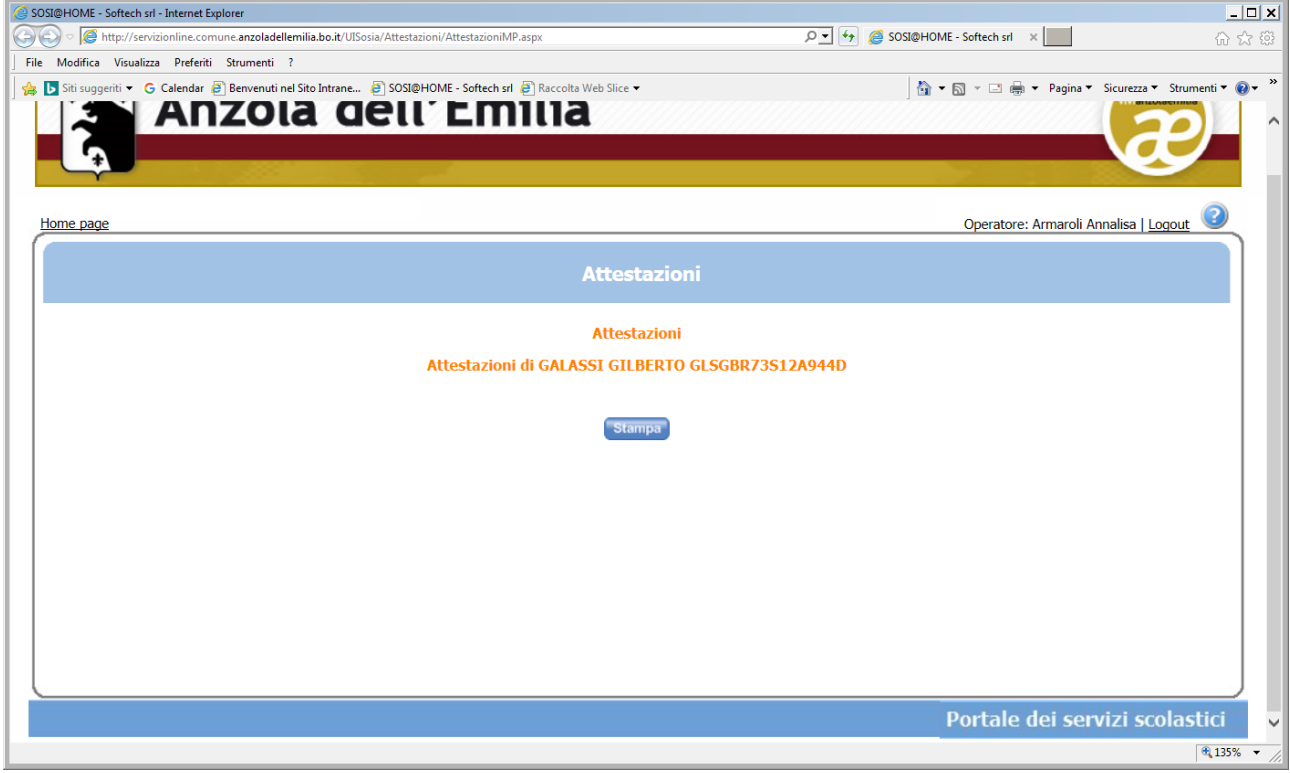